## **МОДЕЛЮВАННЯ ВПЛИВУ ЧАСТОТИ ЕНЕРГОСИСТЕМИ НА ПАСПОРТНІ ДАНІ АСИНХРОННИХ ГЕНЕРАТОРІВ ВІТРОВИХ ЕЛЕКТРИЧНИХ СТАНЦІЙ**

## **Шевченко І.С., аспірант, Денисюк П.Л., к.т.н., доцент**

*КПІ ім. Ігоря Сікорського, кафедра відновлюваних джерел енергії*

**Вступ.** Зміна частоти в електроенергетичній системі впливає на режими роботи асинхронних генераторів вітрової електричної станції.

**Мета роботи.** Визначення впливу зміни частоти напруги електроенергетичної системи (ЕЕС) на режими роботи асинхронних генераторів (АГ) вітрової електричної станції (ВЕС).

**Матеріали і результати досліджень.** Для аналізу впливу частоти напруги ЕЕС на режими роботи асинхронних генераторів використаємо статичну модель асинхронної електричної машини, активну  $P_i$  і реактивну  $Q_i$  потужність якої можна описати рівняннями [1, 2]:  $\sim$ 

$$
P_i = U_j^2 \frac{\beta(s)}{\alpha(s)^2 + \beta(s)^2},
$$
  
\n
$$
Q_i = U_j^2 \frac{\alpha(s)}{\alpha(s)^2 + \beta(s)^2},
$$

де:  $U_j$  – модуль напруги вузла  $j$  EEC підключення асинхронної машини;

 $\alpha(s) = x_s^{\prime\prime} + \frac{N}{1+s^2}$  $\frac{N}{1+s^2T_1^2} + \frac{M}{1+s^2}$  $\frac{m}{1+s^2T_2^2}$ ; – реактивна складова повного опору асинхронної машини в функції ковзання;

 $\beta(s) = \frac{sNT_1}{1 + s^2T}$  $\frac{SNT_1}{1+s^2T_1^2} + \frac{SMT_2}{1+s^2T_1^2}$  $\frac{5m_{12}}{1+s^2T_2^2}$ ; – активна складова повного опору асинхронної машини в функції ковзання;

s – ковзання ротора АГ в функції частоти:

$$
s=s-\Delta s,
$$

де:  $\Delta s = 1 - \frac{f_1}{g}$ *н* − коефіцієнт, який враховує зміну частоти *1 f* по відношенню до номінальної *<sup>н</sup>* ;

 $x''_s$ , N, M, T<sub>1</sub>, T<sub>2</sub> – параметри заступної схеми АГ, визначені з використанням методики [2] за паспортними даними для номінальної частоти 50 Гц.

Задамося режимом АГ, коли момент вітрової турбіни (ВТ) описується незалежною величиною для частоти 50 Гц

$$
m_0(s)=1.
$$

В якості прикладу були розраховані режими АГ потужністю 1600 кВт (4А3М-2500/6000УХЛ4), параметри заступної схеми якого визначені з використанням методики [2] на основі паспортних даних.

Результати розрахунку параметрів заступної схеми АГ для частоти 50 Гц показані в таблиці 1.

На рис. 1 показані розраховані в Mathcad, для 50 Гц і 49 Гц, графіки залежності активної потужності  $P(s)_{f=50.0}, P_1(s)_{f=49.0}$ , повного струму  $I(s)_{f=50.0}$   $I_1(s)_{f=49.0}$  і моменту опору  $m_0(s)$  в функції ковзання.

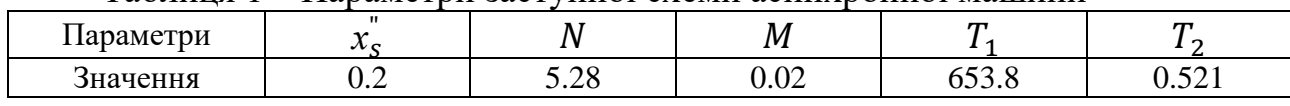

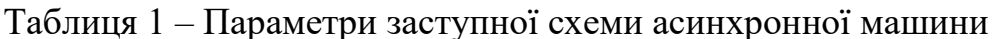

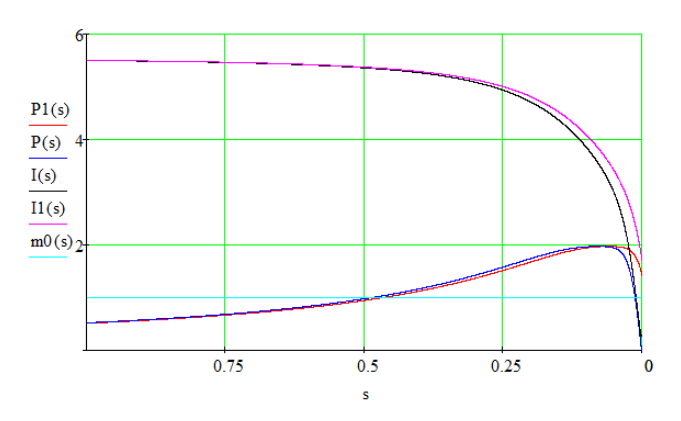

Рисунок 1 – Графіки залежності активної потужності  $P(S)_{f=50.0} P_1(S)_{f=49.0}$ , повного струму  $I(S)_{f=50.0} I_1(S)_{f=49.0}$  і моменту опору  $m_{0}(\overline{s})$  асинхронної машини в функції ковзання

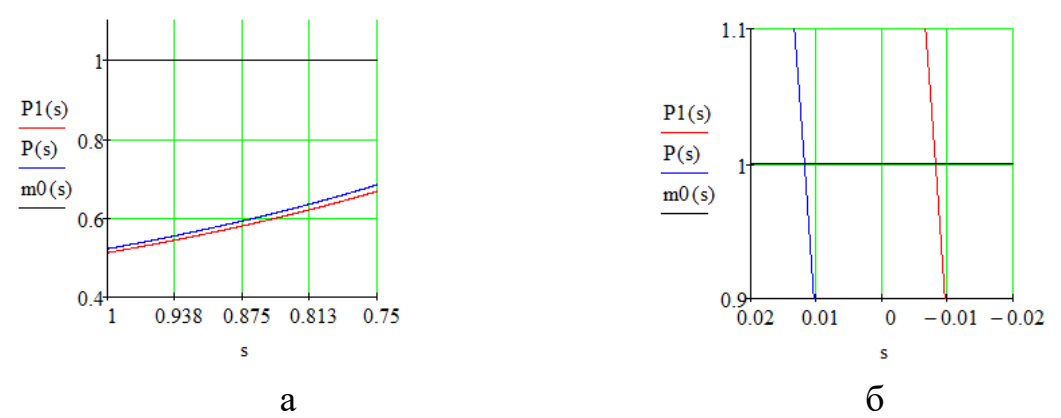

Рисунок 2, а, б – Зближені графіки залежності активної потужності  $P(s)_{f=50.0}, P_1(s)_{f=49.0}$  і моменту опору m<sub>0</sub>(s) асинхронної машини в функції ковзання

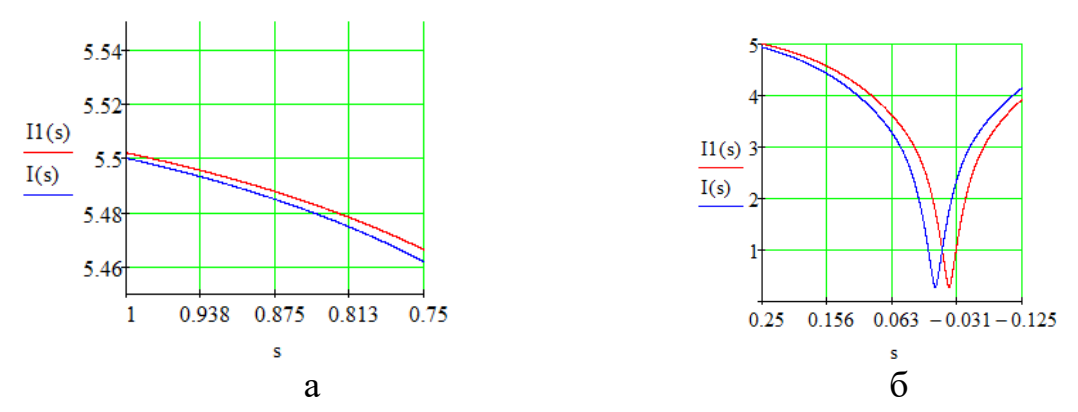

Рисунок 3, а, б – Зближені графіки залежності повного струму $I$  (s)<sub>f=50.0</sub>  $I_1(s)_{f=49.0}$  асинхронної машини в функції ковзання

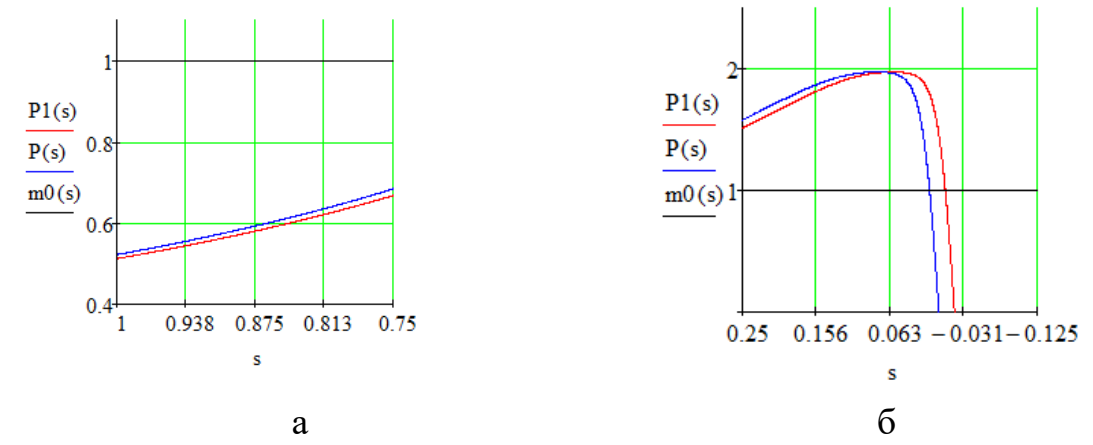

Рисунок 4, а, б – Зближені графіки залежності активної потужності  $P(s)_{f=50.0}, P_1(s)_{f=49.0}$  і моменту опору  $m_0(s)$  асинхронної машини в функції ковзання

Аналіз графіків активної потужності  $P_1(s)_{f=49.0}$ , повного струму  $I_1(s)_{f=49.0}$  і моменту опору  $m_0(s)$  асинхронної машини в функції ковзання дав можливість визначити паспортні дані АГ для частоти 49 Гц (таблиця 2).

| Паспортні дані                | Кратність<br>пускового<br>струму<br>$k_{\partial}$ | Кратність<br>максимального<br>моменту<br>$b_{\rm H}$ | Кратність<br>пускового<br>моменту<br>$m_{\kappa}$ | $\cos \phi$ | Ковзання<br>ротора<br>$S_H$ |
|-------------------------------|----------------------------------------------------|------------------------------------------------------|---------------------------------------------------|-------------|-----------------------------|
| Значення для<br>$50 \Gamma$ ц | 5.5                                                | 2.0                                                  | 0.54                                              | 0.87        | 0.00533                     |
| Значення для<br>49 Гц         | 5.51                                               | 2.0                                                  | 0.52                                              | 0.92        | 0.02533                     |

Таблиця 2 – Паспортні дані АГ для частот 50 Гц (номінальна) і 49 Гц

З графіків видно, що паспортні дані асинхронної машини для частоти 49 Гц відрізняються від отриманих для номінальної, що вимагає уточнення параметрів заступної схеми  $x_s^{"}$ , N, M, T<sub>1</sub>, T<sub>2</sub>, за якими буде моделюватися режим АГ в умовах, коли частота напруги в ЕЕС відрізняється від номінальної.

**Висновки по роботі.** Модель асинхронної машини для частоти, що відрізняється від номінальної, вимагає уточнення коефіцієнтів в диференційних рівняннях, що описують перехідний процес електричної машини. Таке уточнення можна отримати, коли брати в якості паспортних даних електричної машини паспортні дані отримані по характеристиках для даної зміненої частоти. Алгоритм такий як і для 50 Гц. Методика уточнення режиму АГ для даної частоти вимагає відповідного перерахунку коефіцієнтів диференційних рівнянь, що описують перехідні процеси електричної машини.

## **Перелік посилань**

1. Костерев Н.В. Моделирование и динамика атомных электростанций при возмущениях в энергосистеме / К.: Вищашк., 1986 - 168 с.

2. Костерев Н.В., Денисюк П.Л. Оценивание параметров асинхронной машины // Моделирование и расчет на ЦВМ режимов энергетических систем / К.: Наукова думка, 1977. – С. 66-75.